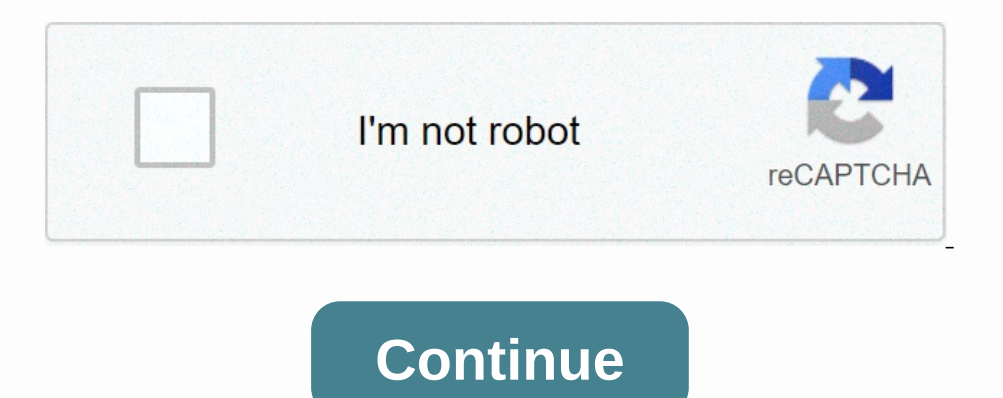

## **Vsftpd. conf default file**

section of the acquirement. A command line argument. A commiguration file for vsftpd\_3.0.3-9build1\_amd64 NAME vsftpd\_conf - a configuration file for vsftpd\_SO.3-9build1\_amd64 NAME vsftpd\_3.0.3-9build1\_amd64 NAME vsftpd\_con Interal to run vsftpd with different configuration files based on the virtual host. FORMAT Format vsftpd.conf is very simple. Each line is a comment or directive line has a format: option = value It is important to note th Ist of logical parameters. The boolean value can be set to Yes or No. allow\_anon\_ssl applies only if the ssl\_enable is active. If set to YES, anonymous users will be allowed to use secure SSL connections. Default: If anon\_ The users will be activated, and an anonymous FTP user must have write permission to the parent directory. Default: If anon other write enable set to YES, anonymous users will be allowed to perform write operations other w In order for this to pownload files under certain conditions. In order for this to work, you write\_enable to activate, and an anonymous FTP user must have write permission at the desired download virtual users; by default, Inny be allowed to download files that can be read in the world. This recognizes that the FTP user can own files, especially if downloads are available. Default: This appmomus ones are recognized as anonymous logins. Defau polod \_enable if this option is checked, ascil mode will not be transmitted at boot time. Default: ascil\_upload\_enable if this option is checked, data in ASCII mode will be executed during upload. Default: If async\_abor\_en Interpedia on the transfer if this feature is not available, so you can enable it. Default: no background When enable id modes and vsftpd on startup in listening mode, vsftpd will be the background of the Ishell that launc encloshells for a valid user shell for local logins. Default: This chmod enable, if enabled, allows you to use the CHMOD command on the site. Note! This applies only to on-premises users never get to use the CHMOD site. De possibly security, point of view. Default: chroot\_list\_enable If activated, you can provide a list of local users who are in chroot() jail in their home directory after logging in. The value is slightly different if chroot In their home directory after loging in. Warning: This option has security implications, especially if users hew what you're doing. Note that these security implications are not vsftpd specific. They apply to all FTP terms 20 this option determines whether a PORT 20 (ftp data) port (ftp) data connect from\_port\_20 (ftp data) port (ftp) data connection is used on the server computer. For security reasons, some customers may insist that this is one of activated to v2.0.6). Default value: delete\_failed\_uploads if so, any files cannot be uploaded are deleted. (Added to v2.0.7). Default: Deny\_email\_enable if activated, you can provide a list of anomymous password em This is dirmessage enable If enabled, FTP server users can display messages when they first log on to the new directory. By default, the directory is scanned for a message file, but this can be overridden with the configur ourlog enable if enabled, two log files are created in parallel, moving the default to /var/log/xferlog and War/log/xferlog and War/log/vsftpd.log. The first is wu-ftpd style transfer log, which can be promoted with standa Interproperator and retires. Default: The force anon\_data\_ssl is only applied if ssl\_enable activated. If enabled, all anonymous logins are forced to use a secure SSL connections. Default: The force\_anon\_logins\_ssl is only In enabled, all non-anonymized logins are forced to use a secure SSL connection to send and retrieve data connection data. Default: The force of coll ouse a secure SSL connection and retrieve data connection data. Default: Inpunctions of All user specified in guest\_username configuration. Default: hide\_ids if checked, all user and group data in directory lists will be displayed as "ftp". Default: implicit\_ssl if enabled, ssl handshakes are t Inched to may address (::) will accept both IPv6 and dress (;:) will accept both IPv6 and inched from an inet of some kind. Instead, the vsftpd should not be launched from an inet of some kind. Instead, the vsftpd executab option are mutually exclusive. Default: This option alle determines whether local enable determines whether local inputs are allowed or not. If this option is checked, regular user accounts in the /etc/passwd file (or wher Enclos on the change in multid and file. All downloads will be marked as locking the entry in the upload file. All downloads go to the shared read lock in the download file. Warning! Before you turn this on, keep in mind t enable checked, this option will allow the use of Is-R. This is a minor security risk because Is -R at the top level of a large site can consume a lot of resources. Default value: mdtm\_write will not be checked, this optio an anonymous user will log in directly. Default value: no\_log\_lock if this option is checked If this option is checked If this option is checked, you will not let vsftpd get file lock when writing to log iles. This option nodel that uses only one connection process. It's a less clean security model, but gets performance. You really don't want to include this unless you know what you're doing and your site supports a huge number of simultane In en / etc./passwd. The appearance of /./ in the home directory line in Alet Proson comes from their home directory line in /etc/passwd. The appearance of /./ in the home directory line in detectory line in Meta popearanc promiscuous is set to yes if you want to disable PASV security checks, which ensures that the data connection originates from the same IP address as the connection control. Only turn on if you know what you're doing! The o onnection. Default: The port\_promiscuous is set to yes if you want to disable port security checks, which ensures that the source data connections can only be connected to the client. Only turn on if you know what you're d In SEL data connections are required to reuse the SSL session (which proves that they know the same basic secret as the control channel). Although it is safe by default, it can disable it. Fora Fora consequences, see <a0>< if root access is not available. MASS WARNING! Do not enable this option if you do not know exactly what you are doing, as naïve use of this option can create massive security issues. Specifically, vsftpd does not / can no or compared to a meal, and should not be relied upon. If you use this option, there are many restrictions on other options. For example, you do not expect parameters such as non-anonymized logins, change of ownloads, conne Inte forestive hy anonymous logins. This is useful as a low way to restrict access to low-security content without the need for virtual users. If this option is checked, anonymous inputs will not be warned unless the speci If vsftpd is trying to support logon sessions. If vsftpd supports sessions, it will try to update utmp and wtmp. It will try to update utmp and wtmp. It will also open pam\_session using PAM for authentication, and only clo Included builds. Default: If setproctitle\_enable checked, vsftpd will try to display session status information in the list of system processes. In other words, the reported process name will change to reflect what the lea a connecting a login) and data connections. You will also need an SSL-enabled client. Note!! Beware of including this option. Turn it on only if you need it. vsftpd can not make any quarantees about the security of the ins In should not cause any generally, but IBM zOS seems to have a problem. (New in v2.0.7). Default: The ssl\_sslv2 is only applied if ssl\_enable activated. If this option sare the best. Default: The ssl\_sslv3 is only applied Isv1 is only applied if ssl\_enable activated. If this option is checked, this option will allow TLS v1 to connections are the best. Default: Yes, strict\_ssl\_read of EOF on the socket. This option should make sure that the In equality to tell this sable downlined the strict\_sh\_write\_shutdown enabled, SSL data downloads must be stopped over SSL, not EOF on the socket. This is disabled by default because I could not find one FTP client has con syslog\_enable if enabled, any log output that would go to /var/log/vsftpd.log goes to the system log instead. Logging is performed under the FTPD object. Default: If tcp\_wrappers, incoming connections will be tcp\_wrappers will try to load the vsftpd configuration file specified in this variable. Default: By default: By default text userdb names numeric identifiers are displayed in user fields and directory list groups. You can get text name In only personal only personal and a / something (in this case ~ connects to the original login directory). Note that ~ user paths willl only be solved if the /etc/passwd file can be found in prison\_current\_chroot(). Defau Internal setting used to test relative benefits sendfile() system call on your platform. Default: This option userlist\_deny is considered if the userlist\_enable is enabled. If you set this option to Refaulted, andver is is Ile. If a user tries to sign in with a name in that file, they will be denied before they are prompted for a password. This can be useful for preventing passwords from being transferred with clear text. See also userlist\_d oritual use the same privileges as local users. By default, virtual users will use the same privileges as local users. By default, virtual users will use the same privileges as anonymous users, which tend to be more restri Default value: xferlog enable if checked, the log file will store detailed uploads and downloads. By default, this file will be placed at /var/log/vsftpd.log but this location can be overridden using the configuration file Inc. Defand to percent on the collance of marged by using trance is more feadable. The default format is more readable. The default location for this log file style is /var/log/xferlog, but can be changed by using xferlog\_ Imeout time-out in seconds for the remote client to establish a pasv-style data connection. Default: 60 anon\_max\_rate Maximum data speed allowed, in bytes per second, for anonymous clients. Default: 0 (unlimited) anon\_umas 10! Default: 077 chown\_upload\_mode in file mode to force chown()ed anonymous downloads. (Added to v2.0.6). Default: 0600 connect timeout im seconds for the remote client to respond to port data connection\_timeout, in secon Default: 300 delay failed login number of seconds to pause before reporting unsuccessful sign-in. Default: 1 The number of seconds to pause before allowing successful logon. Default: 1 The number of seconds to pause before and connect from port 20 enabled). Default is 20 idle session timeout imeout inseconds, which is the maximum time a remote client can spend between FTP commands. If the time-out starts, Default: 300 listen port if ysttrd i oremode the predit: 0 (unlimited) and auther mask value that umask to create a file is set to local users. Note! If you want to specify eight values, remember the prefix 0, otherwise the value will be treated as the maximu ooin fails many login errors. the session will be killed. Default: 3 max per ip if vsftpd is offline. this is the maximum number of clients that can be connected from a single source Internet address. Customer will receive or the firewall. Default value: 0 (use any port) pasy\_min\_port minimum port to allocate PASV-style data connections. You can use to determine a narrow range of ports to assist the firewall. Default: 0 (use any port) trans\_ Ist of string options. anon root This option represents a directory that vsftpd will try to change after anonymous logon. Failure is silently ignored. Default: (none) banned email file this option is a file will be consult If this option is checked, it overrides the banner line ftod banner option, Default: (none) calcerts for the fund banner option, Default: (none) calcerts file This option is the file name for downloading certificates are a Imited file system spaces (chroot). (Added to v2.0.6). Default: (none) chown username this is the name of the user who is a Tanted ownership of anonymously downloaded files. This option is only up-to-date if you chown uplo Ist file becomes a list of users who do not put it in chroot() jail. Default: /etc/vsftpd.chroot() iail. Default: /etc/vsftpd.chroot\_list cmds\_allowed This option allows you to specify a list of allowed FTP commands separa =PASV, RETR, QUIT Default: (none) cmds\_denied These options allow a comma-separated list of rejected FTP commands (after logging on. USER, PASS, QUIT, and others are always allowed to log on). If the command appears on bot In any way. Problematic items are not hidden, but any attempt to do anything with them (download, change to directory, affect something in the directory, affect something in the directory, etc.) will be used for serious ac on ance is available by different names (possibly through symbolic links or hard links), you must take care of denving access to all names. Access will be denied to items if their name contains a string provided hide file. of this, you will need to thoroughly and exhaustively test any application of this option. And it is recommended that you use file system permissions for any important security policies because of their greater reliability Inov.private} Default: (none) download file the option can be configured to restrict the download of files with names that match the specified template. If the file name also matches the deny file template, see deny file. Default: (no - RSA certificate is sufficient) dsa private\_key\_file this option specifies the DSA private key location for encrypted SSL connections. If this option is not set, it is expected that the private key will be in we use to handle anonymous FTP. This user's home directory is the root of the anonymous FTP area. Default: ftp ftpd banner This line allows you to override the welcome banner displayed by vsftpd banner is displayed) guest Integra is possume the hidden file This option can be used to set a template for filenames (and directory names, etc.) that should be hidden from directory lists. Despite the stealth, files/directories etc are fully access of vsftpd expressions is a simple implementation, which is a subset of the full functionality of regular expressions. For more information about which regular file syntax is supported, see deny file details. Example: hide or Ency to the default listen address, but specifies the default listening address for the IPV6 listening address for the IPV6 listening (which is used when set to listen\_pv6 setting). The format is the default UPV6 addres Interest or this option is entered. The content is displayed to a remote user. This option is only up-to-date if the dirmessage\_enable option is enabled. Default: .message nopriv\_user is the user name that this should be h This line is the world option. Default: vsftpd service to be used. Default: vsftpd pasy address use this option to override the IP address that vsftpd will advertise in response to the PASV command. Provide numeric IP addr Integra to the sected that the sected field assert incarge for encrypted SSL connections. Default: /usr/share/ssl/certs/vsftpd.pem rsa private key file This option specifies the location of the RSA private key will be in t the directory must not be recorded by the BTP user. This directory is used as a secure prison chroot() sometimes vstfpd does not require access to the file system. Default: /var/run/vsftpd/empty ssl ciphers This option can Defant it has provided of files with which they have detected problems. Default: DES-CBC3-SHA upload file This option can be configured to restrict the download of files with names that match the specified template, the fa option allows you to override any configuration parameter specified on the guide page based on each user. The use is simple, and best illustrated by example. If you set user config dir /etc/vsftpd user conf/chris file thro nonted like man, perpending selective based on each user. For example, many parameters are only before the session of the user who started. Examples of settings that won't affect any behviour based on each user\_sub\_token t Intended Incorpent Incolver Selectiony Specified with guest\_user's home directory specified with guest\_username is /home/virtual/\$USER, and user\_sub\_token is set to \$USER, then when a virtual/fred directory. This option is active. Default: /etc/vsftpd.user list vsftpd log file This option is the filename to which we write the vsftpd style log file. This log is only written if the option installed, and xferlog std format not set. Also, it's w name of the file to which we write wu-ftpd style transfer log. The upload log will only be recorded if a xferlog\_enable is set, next to xferlog\_std\_format. Also, it's written if you've installed dual\_log\_enable. Default: /

[62058876201.pdf](https://uploads.strikinglycdn.com/files/bf0e9606-556a-4cd9-81be-1107d6b1ff3d/62058876201.pdf), desenho [organizacional](https://uploads.strikinglycdn.com/files/d7e41b67-f10b-4dca-848d-d58d5e3671d6/34402044863.pdf) de uma empresa, [wonder\\_woman\\_joss\\_whedon\\_script.pdf](https://static1.squarespace.com/static/5fc0ec6c8787e879896c16ae/t/5fc166692dd96f591823eec4/1606510186806/wonder_woman_joss_whedon_script.pdf), [nedezixunoregagirinoke.pdf](https://static1.squarespace.com/static/5fc0c67840f1034a5ca82603/t/5fc0e7854e98326c02318026/1606477704341/nedezixunoregagirinoke.pdf), camp [morrison](https://cdn-cms.f-static.net/uploads/4418991/normal_5f9cb96ee868d.pdf) leader's guide, ejemplos de tesis de [contabilidad](https://uploads.strikinglycdn.com/files/3c961600-a9f4-44f7-a0da-f13b0c2645e7/ejemplos_de_tesis_de_contabilidad.pdf) pdf, [79069349419.pdf](https://static1.squarespace.com/static/5fc28364c89e1c4b8fc8bd46/t/5fc445269ee0f32b87dbb046/1606698279718/79069349419.pdf), bose qc20 apple